# The cellprops package CSS-like cell and table properties<sup>∗</sup>

Julien "\_FrnchFrgg\_" RIVAUD<sup>†</sup>

Released 2019/09/29

# **1 cellprops documentation**

This package reworks the internals of tabular, array, and similar constructs, and adds a \cellprops command accepting CSS-like selectors and properties. It implements the border-collapse: separate CSS model.

It depends on mdwtab, xcolor and of course expl3 and xparse.

cellprops default settings mimick the LaTeX layout, that is left and right padding equal to \tabcolsep or \arraycolsep, zero top and bottom padding, but minimum height and depth corresponding to the table strut box.

I recommend to add globally:

#### cellprops{ td { padding: 1ex; min-height: 0pt; min-depth: 0pt; } }

so that you get better-looking tables by default.

#### **1.1 Examples**

To produce:

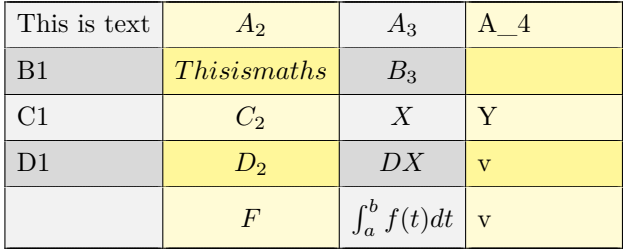

you can use:

 $\setminus$ [

\cellprops{ td { padding: 1ex; min-height: 0pt;

<sup>∗</sup>This file describes v1.6, last revised 2019/09/29.

<sup>†</sup>E-mail: [frnchfrgg@free.fr](mailto:frnchfrgg@free.fr)

```
min-depth: 0pt;
          border-style: none solid solid none;
          text-align: center;
     }
     table {
          background-color: black!5!white;
     }
     tr:nth-child(even) {
          background-color: black!15!white;
     }
     td:nth-child(even) {
          background-color: yellow!20!white
     }
     tr:nth-child(even) td:nth-child(even) {
         background-color: yellow!50!white;
     }
     tr:first-child td {
          border-top-style: solid;
     }
     td:first-child {
         border-left-style: solid;
         math-mode: text;
          text-align: left;
     }
  }
  \begin{array}{nnnn}
     This is text & A_2 & A_3 & A_4 \\
     B1 & This is maths & B_3 & \\
     C1 & C_2 & X & Y \\
     D1 & D_2 & DX & v \\
     E & F & \int_a^b f(t) dt & v \\
  \end{array}
\overline{1}
```
You can also use the longtable environment:

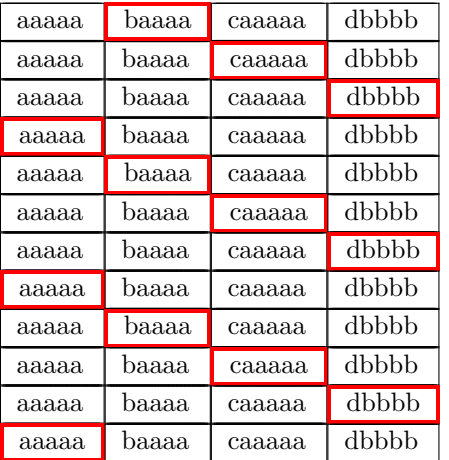

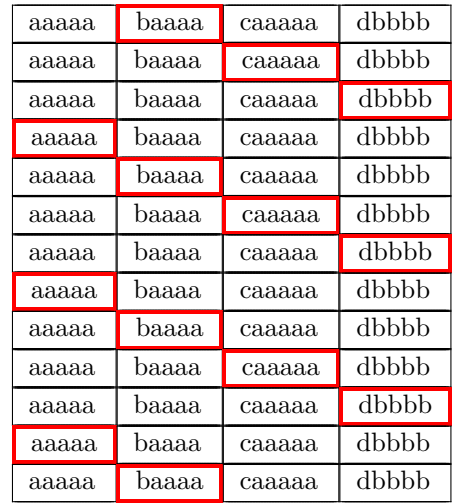

This table has been produced by:

```
cellprops{
  td { border: thin solid black; }
  tr:nth-child(4n) td:first-child,
  tr:nth-child(4n+1) td:nth-child(2),
  tr:nth-child(4n+2) td:nth-child(3),
 tr:nth-child(4n+3) td:nth-child(4) {
     border: thick solid red;
  }
begin{longtable}{nnnn}
 aaaaa & baaaa & caaaaa & dbbbb \\
  ...
```

```
aaaaa & baaaa & caaaaa & dbbbb \\
end{longtable}
```
## **1.2 Usage guide**

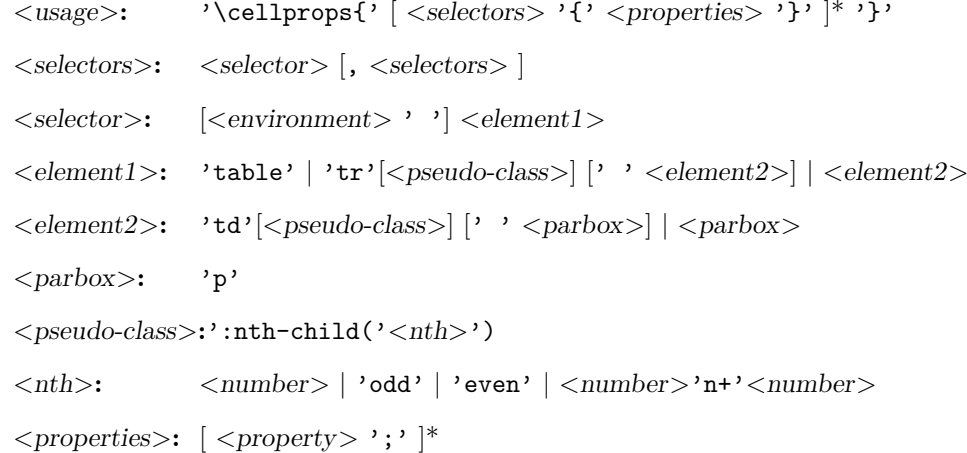

```
<property>: 'padding: ' ( <dimension> ) {1,4} |
                'padding-top: ' <dimension> |
                'padding-right: ' <dimension> |
                'padding-bottom: '<dimension> |
                'padding-left: ' <dimension> |
                'min-height: ' <dimension> |
                'min-depth: ' <dimension>
                'min-width: ' <dimension> |
                'text-align: ' ('left' | 'right' | 'center' ) |
                'math-mode: ' ('text' | 'math' | 'auto' ) |
                'color: ' <color> |
                'background-color: ' ( <color> | 'transparent' ) |
                'border: ' [ <b>odd-width> ] [ <b>odd-style> ] [ <color>]</b> ]'border-top: ' [ <bd-width> ] [ <bd-style> ] [ <color> ] |
                'border-right: ' [ <bd-width> ] [ <bd-style> ] [ <color> ] |
                'border-bottom: |\cdot| <br/> \leq | \leq | \leq | \leq | \leq | \leq | \leq | \leq | \leq | \leq | \leq | \leq | \leq | | \leq | | \leq | | \leq | | \leq | | \leq | | \leq | | \leq | | \leq | | \leq |
                'border-left: ' [ <bd-width> ] [ <bd-style> ] [ <color> ] |
                'border-width: \int ( <br/> ( <br/> ddie /> (1,4} |
                'border-top-width: ' <bd-width> ) |
                'border-right-width: ' ) |
                'border-bottom-width: '  ) |
                'border-left-width: ' ) |
                'border-style: ' ( <b>odd-style</b> ) {1,4}'border-top-style: ' ) |
                'border-right-style: '  ) |
                'border-bottom-style: ' ) |
                'border-left-style: '  |'border-color: ' (<i>color</i>) {1,4}'border-top-color: ' \langle color \rangle |
                'border-right-color: '\langle color \rangle |
                'border-bottom-color: '\langle color \rangle |
                'border-left-color: ' \langle color \rangle )
<color>: 'inherit' | <xcolor-expression> |
                'rgb('<red-0-255>','<green-0-255>','<br/><br/>' <br/>|
                'hsl('<hue-0-360>','<sat-0-1>','<lum-0-1>')'
```
Most of these properties are straight-forward. You should check a CSS documentation to get more information. A very good source is the Mozilla Developer Network. Here are the supported column types:

- n: The most basic cell type, hbox, honoring all properties.
- l, c and r: Same as n but with forced text-align.
- Ml, Mc and Mr: Same as column l, c and r but enforces math-mode: math. The net effect is that Mc will create a centered column whose contents are in non-display math mode.
- T<align>: Same as  $M\leq$ align> but enforces math-mode: text.
- $p\{\langle width\rangle\}$ ,  $m\langle width\rangle$  and  $b\langle width\rangle\langle$ : parbox cell with the corresponding vertical alignment (\vtop, \vcenter or \vbox).
- $*(}{}$ : same as in array or mdwtab.
- $>\{$  <pre>prefix>}\} and  $\{$  <sub>suffix</sub>>\}: same as in array or mdwtab.
- You can try to use constructs of array or mdwtab, but they might alter the function of cellprops. Most should be fine though.

The intended usage is to use n-type columns and set the properties with CSS, but LATEXlike columns in the preamble are often less verbose.

Details for some properties:

- math-mode: auto means that the cell will be in math mode in environments array,  $matrix, \ldots$ , and in text mode in environments like tabular, ...
- background-color is only painted on the cell, and transparent actually means inherit except that if all values encountered are inherit/transparent no background is painted at all. That means that (currently) you cannot paint a row in some color and rely on transparency to have it bleed through a cell background.
- There are no columns in the CSS object model so you have to use  $td:nth-child()$ to select a column. Currently, cells spanning several columns actually increase the child count by the number of column they span, so that nth-child can still be used to select columns. This is not consistent with the CSS specification.
- Any :nth-child( $An+B$ ) or :nth-child( $An$ ) or :nth-child( $B$ ) is supported, with arbitrary *A* and *B*. The performance will slowly degrade the more different *A* are active (but if in a T<sub>EX</sub> group, they will become inactive again when leaving the group). *A big difference* with the CSS specification is that currently *n* is not enforced non-negative. In particular :nth-child(2n+8) *will* match for the second element. This also prevents tricks like :nth-child(-n+3). I am investigating how to handle those without slowing down the general case.

### **1.3 Compatibility**

This package has been tested compatible with diagbox, spreadtab, collcell. Compatibility with longtable has been specifically taken care of, provided cellprops is loaded afterwards. Table packages that only introduce new column types should be loaded after mdwtab, so either you load mdwtab manually and load your package in between mdwtab and cellprops, or you load your package after cellprops (provided it doesn't overwrite the machinery).

### **1.4 TODO**

Add a test suite with compatibility tests. Improve the documentation, and test more LAT<sub>EX</sub> table constructs and preamble column types. Enforce  $n \geq 0$  in :nth-child selectors to match the CSS specification.

# **2 cellprops implementation**

- $1$   $\langle$ \*package $\rangle$
- $2 \langle \texttt{@} = \texttt{cellprops} \rangle$
- <sup>3</sup> \ProvidesExplPackage

<sup>4</sup> {\ExplFileName}{\ExplFileDate}{\ExplFileVersion}{\ExplFileDescription}

```
5
6 \RequirePackage{xparse}
```

```
7 \RequirePackage{xcolor}
```
8 \RequirePackage{etoolbox}

#### **2.1 Loading and fixing mdwtab**

There is a bug in the command \colpop of mdwtab: instead of just popping one name in the stack of column sets currently used, it empties it completely because one \expandafter is missing. This is proof that not many package authors really use this API as recommended by Mark WOODING... We thus load mdwtab and fix \colpop.

```
9 \RequirePackage{mdwtab}
```

```
10 \cs_set_nopar:Npn \tab@pop #1 { \tl_set:Nx #1 { \tl_tail:N #1 } }
```
### **2.2 Parsing CSS properties**

Properties are parsed once at setting time, by expandable parsers that leave definitions in the input stream. All these resulting definitions are saved in a token list that will be expanded when we need the values. The goal is to have multiple token lists for multiple contexts, yet not to do the full parsing dance once per cell.

We first define a generic setter which just uses \1\_cellprops\_property\_value\_-<name>\_tl to store the value of the property. We define getters, one that leaves the value in the stream, and one saving the value in a token list.

```
11 \cs_new:Nn \__cellprops_generic_setter:nnn {
12 \exp_not:N \tl_set:Nn
13 \exp_not:c { l__cellprops_property_value_#2_tl }
14 {#1 {#3}}
15 }
16
17 \cs_set_nopar:Nn \_cellprops_get_property:n {
18 \tl_use:c { l__cellprops_property_value_#1_tl }
19 }
20
_{21} \cs_new_protected_nopar:Nn \__cellprops_get_property:nN {
22 \tl_if_exist:cTF { l__cellprops_property_value_#1_tl } {
23 \tl_set_eq:Nc #2 { l__cellprops_property_value_#1_tl }
24 }{
25 \tl clear:N #2
26 }
27 }
```
(*End definition for* \l\_\_cellprops\_property\_value\_<name>\_tl *and others.*)

\\_\_cellprops\_property\_type\_<name>:nn \\_\_cellprops\_define\_properties:nn

The control sequence \\_\_cellprops\_property\_type\_<name>:nn holds the setter for the property  $\langle name \rangle$ . It can be set by the following helper:

```
28 \cs_new_protected:Nn \__cellprops_define_properties:nn {
29 \clist_map_inline:nn {#2} {
30 \cs_set:cpn { __cellprops_property_type_##1:nn } {#1}
31 }
32 }
```
\l\_\_cellprops\_property\_value\_<name>\_tl \\_\_cellprops\_generic\_setter:nnn \\_\_cellprops\_get\_property:n \\_\_cellprops\_get\_property:nN

(*End definition for* \\_\_cellprops\_property\_type\_<name>:nn *and* \\_\_cellprops\_define\_properties:nn*.*)

\\_cellprops\_use\_setter:nn Sometimes we need to use a setter right away rather than save its action somewhere. The following helper does that with an x-expansion.

```
33 \cs_new:Nn \__cellprops_delegate_setter:nn {
{\tt \{use:} c \ {\tt \_cellprops\_property\_type\_#1:nn\ } \ {\tt \#1\ } \ {\tt \#2\}}35 }
36 \cs_new_protected:Nn \__cellprops_use_setter:nn {
37 \use: x {
38 \ cellprops_delegate_setter:nn {#1} {#2}
39 }
40 }
```
(*End definition for* \\_\_cellprops\_use\_setter:nn*.*)

```
41 \cs_new_protected:Nn \__cellprops_parse_properties:Nn {
42 \tl clear:N #1
43 \seq_set_split:Nnn \l_tmpa_seq {;} {#2}
44 \seq_map_inline:Nn \l_tmpa_seq {
45 \tilde{\text{t1\_if\_empty}: nF \{ \# \# \}}\text{46} \exp_args:NNV \seq_set_split:Nnn \l_tmpb_seq \c_colon_str {##1}
47 \int compare:nNnTF {\seq count:N \l tmpb seq} = { 2 } {
48 \seq_get_left:NN \l_tmpb_seq \l_tmpa_tl
\text{49} \exp_args:NNV \str_set:Nn \l_tmpa_str \l_tmpa_tl
50 \seq_get_right:NN \l_tmpb_seq \l_tmpa_tl
51 \cs_if_exist:cTF { __cellprops_property_type_\l_tmpa_str :nn } {
52 \tl_put_right:Nx #1 {
53 \exp_args:NVV \__cellprops_delegate_setter:nn
54 \lceil \frac{\text{tmpa str}}{\text{tmpa str}} \rceil \frac{\text{tmpa tl}}{\text{tmpa tl}}\sim 55
\overline{56} } {
57 % TODO: ERROR-no property with that name
58 }
\overline{59} \overline{15}60 % TODO: ERROR-too many : or none at all
61 }
62 }
63 }
64 }
65
66 \cs_new:Nn \__cellprops_fourval_setter:nnnnnn {
67 \__cellprops_fourval_setter_aux:w
68 {#1}{#2}{#3}{#4}{#6~{q_no_value}~{q_no_value}~{q_no_value}~q_stop69 }
\overline{70} \cs_new:Npn \__cellprops_fourval_setter_aux:w #1#2#3#4#5~#6~#7~#8~#9\q_stop {
71 \ cellprops delegate setter:nn {#1} {#5}
72 \qquad \text{quark\_if\_no\_value: nTF } \{ \#6 \}73 \__cellprops_delegate_setter:nn {#2} {#5}
74 \__cellprops_delegate_setter:nn {#4} {#5}
75 }{
76 \__cellprops_delegate_setter:nn {#2} {#6}
77 \quark_if_no_value:nTF {#8} {
78 \cellprops_delegate_setter:nn {#4} {#6}
79 } {
80 \ cellprops delegate setter:nn {#4} {#8}
```

```
81 }
82 }
83 \quark if no value:nTF {#7} {
84 \__cellprops_delegate_setter:nn {#3} {#5}
85 }{
86 \__cellprops_delegate_setter:nn {#3} {#7}
87 }
88 }
89
90 \cs_new_protected:Nn \__cellprops_define_fourval_properties:nnnnnn {
91 \__cellprops_define_properties:nn {#1} { #3, #4, #5, #6 }
92 \__cellprops_define_properties:nn {
93 \__cellprops_fourval_setter:nnnnnn {#3}{#4}{#5}{#6}
94 }{
95 #2
96 }
97 }
98
99 \tl_const:Nn \c__cellprops_inherit_color_tl { \q_nil }
100
101 \cs_new_nopar:Nn \__cellprops_color_setter:nn {
102 \text{str}_eq:\text{mmTF} {#2} {inherit} {
103 \__cellprops_generic_setter:nnn \exp_not:n {#1} {\c__cellprops_inherit_color_tl}
104 }{
105 \str_case_e:nnF { \str_range:nnn {#2} {1} {4} } {
106 {rgb(} {
107 \cellprops_generic_setter:nnn \use:n {#1} {
108 \exp_not:n {\color[RGB]} {\str_range:nnn {#2} {5} {-2}}
109 }
110 {hsl() {
111 \__cellprops_generic_setter:nnn \use:n {#1} {
112 \exp_not:n {\color[Hsb]} {\str_range:nnn {#2} {5} {-2}}
\{113\} } }
114 }
115 \__cellprops_generic_setter:nnn \exp_not:n {#1} {
116 \color{#2}
117 }
118 }
119 }
120 }
121 \cs_new_nopar:Nn \__cellprops_bgcolor_setter:nn {
122 \text{str}_i = \text{eq:mmTF } {#2} {transparent} {
123 \__cellprops_color_setter:nn {#1} {inherit}
124 }{
125 \__cellprops_color_setter:nn {#1} {#2}
126 }
127 }
128
129 \cs_new_nopar:Nn \__cellprops_linewidth_setter:nn {
130 \str_case:nnF {#2} {
131 {thin} { \_cellprops_generic_setter:nnn \exp_not:n {#1} { \fboxrule} }
132 {medium} { \__cellprops_generic_setter:nnn \exp_not:n {#1} { 2\fboxrule} }
133 {thick} { \_cellprops_generic_setter:nnn \exp_not:n {#1} { 3\fboxrule} }
134 }{
```

```
135 \__cellprops_generic_setter:nnn \exp_not:n {#1} {#2}
136 }
137 }
138
139 \cs_new_nopar:Nn \__cellprops_border_setter:nn {
140 \__cellprops_border_setter_aux:nw
141 {#1}#2~{\q_no_value}~{\q_no_value}~\q_stop
142 }
143 \cs_new:Npn \__cellprops_border_setter_aux:nw #1#2~#3~#4~#5\q_stop {
144 \quark_if_no_value:nTF {#4} {
145 \__cellprops_border_setter_isstyle:nTF {#2} {
\verb|146| = \verb|146| + \verb|146| + \verb|146| + \verb|146| + \verb|146| + \verb|146| + \verb|146| + \verb|146| + \verb|146| + \verb|146| + \verb|146| + \verb|146| + \verb|146| + \verb|146| + \verb|146| + \verb|146| + \verb|146| + \verb|146| + \verb|146| + \verb|146| + \verb|146| + \verb|146| + \verb|146| + \verb|146| + \verb|146| + \verb|146| + \verb|1147 \__cellprops_delegate_setter:nn {#1-style} {#2}
148 \qquad \qquad \149 \__cellprops_delegate_setter:nn {#1-color} {inherit}
150 } {
151 \__cellprops_delegate_setter:nn {#1-color} {#3}
152 }
153 }{
154 \qquad \qquad155 %% TODO: Error, one no-style value, ambiguous
156 } {
157 \__cellprops_border_setter_isstyle:nTF {#3} {
158 \ cellprops_delegate_setter:nn {#1-width} {#2}
159 \__cellprops_delegate_setter:nn {#1-style} {#3}
160 \__cellprops_delegate_setter:nn {#1-color} {inherit}
161 } {
162 \__cellprops_delegate_setter:nn {#1-width} {#2}
163 \__cellprops_delegate_setter:nn {#1-style} {none}
164 \angle_cellprops_delegate_setter:nn {#1-color} {#3}
165 }
166 }
167 }
168 }
169 \__cellprops_delegate_setter:nn {#1-width} {#2}
170 \__cellprops_delegate_setter:nn {#1-style} {#3}
171 \__cellprops_delegate_setter:nn {#1-color} {#4}
172 }
173 }
174 \cs_new:Npn \__cellprops_border_setter_isstyle:nTF #1 {
175 \str_case:nnTF {#1} {
176 {none}{} {hidden}{} {dotted}{} {dashed}{} {solid}{}
177 {double}{} {groove}{} {ridge}{} {inset}{} {outset}{}
178 }
179 }
180
181 \__cellprops_define_properties:nn {
182 \__cellprops_generic_setter:nnn \exp_not:n
183 }{
184 min-height,
185 min-depth,
186 min-width,
187 }
188
```

```
189 \__cellprops_define_fourval_properties:nnnnnn
190 { \__cellprops_generic_setter:nnn \exp_not:n }
191 {padding}
192 {padding-top}{padding-right}{padding-bottom}{padding-left}
193
194 \__cellprops_define_properties:nn {
195 \__cellprops_generic_setter:nnn \tl_to_str:n
196 }{
197 text-align,
198 math-mode,
199 }
200201 \__cellprops_define_properties:nn {
202 \__cellprops_color_setter:nn
203 }{
204 color,
205 }
206
207 \__cellprops_define_properties:nn {
208 \__cellprops_bgcolor_setter:nn
209 }{
210 background-color,
211 }
212
213 \__cellprops_define_fourval_properties:nnnnnn
214 { \__cellprops_linewidth_setter:nn }
215 {border-width}
216 {border-top-width}{border-right-width}
217 {border-bottom-width}{border-left-width}
218
219 \__cellprops_define_fourval_properties:nnnnnn
220 { \__cellprops_generic_setter:nnn \tl_to_str:n }
221 {border-style}
222 {border-top-style}{border-right-style}
223 {border-bottom-style}{border-left-style}
224
225 \__cellprops_define_fourval_properties:nnnnnn
226 { \__cellprops_color_setter:nn }
227 {border-color}
228 {border-top-color}{border-right-color}
229 {border-bottom-color}{border-left-color}
230
231 \__cellprops_define_properties:nn {
232 \__cellprops_border_setter:nn
233 }234 border, border-top, border-right, border-bottom, border-left
235 }
236
237 \NewDocumentCommand \cellprops { m } {
238 \__cellprops_parse_css:n {#1}
239 }
240
241 \cs_new_protected:Nn \__cellprops_parse_css:n {
242 \__cellprops_parse_css:w #1 \q_mark {\q_nil} \q_stop
```

```
243 }
244
245 \tl_new:N \l__cellprops_parse_tmp_tl
246 \NewDocumentCommand \__cellprops_parse_css:w { lmu{\q_stop} } {
247 \quark_if_nil:nF {#2} {
248 \__cellprops_parse_properties:Nn \l__cellprops_parse_tmp_tl {#2}
249 \clist_map_inline:nn {#1} {
250 \__cellprops_parse_css_addprops:nV {##1} \l__cellprops_parse_tmp_tl
251 }
252 \__cellprops_parse_css:w #3 \q_stop
253 }
254 }
255
256
257 \seq_new:N \l__cellprops_parse_selector_seq
258 \tl_new:N \l__cellprops_parse_desc_tl
259
260 \str_const:Nn \c__cellprops_parse_nthchild_str { :nth-child( }
261 \prop_new:N \c__cellprops_parse_replace_prop
262 \prop_put:Nnn \c__cellprops_parse_replace_prop { :first-child } { :nth-child(1) }
263^{264} \cs_new_protected:Nn \__cellprops_parse_selector:Nn {
265 \str_set:Nx \l_tmpa_str {#2}
```
Replace some aliases with their meaning:

```
266 \prop_map_inline:Nn \c__cellprops_parse_replace_prop {
267 \use:x {
268 \exp_not:n { \tl_replace_all:Nnn \l_tmpa_str }
269 { \tl_to_str:n { ##1 } } { \tl_to_str:n { ##2 } }
270 }
271 }
```
Replace all spaces by  $\qquad \cdot \frac{1}{\text{stop}}$  to defeat the space removal feature of  $\text{seq_set}$ split:Nnn.

```
272 \tl_replace_all:Nnn \l_tmpa_str {~} {\q_stop}
273 \exp_args:NNVV
\verb|274| = \verb|274| = \verb|274| = \verb|274| = \verb|274| = \verb|274| = \verb|274| = \verb|274| = \verb|274| = \verb|274| = \verb|274| = \verb|274| = \verb|274| = \verb|274| = \verb|274| = \verb|274| = \verb|274| = \verb|274| = \verb|274| = \verb|274| = \verb|274| = \verb|274| = \verb|274| = \verb|274| = \verb|274| = \verb|274| = \verb|274| = \verb|2275 \seq_pop_left:NN \l_tmpa_seq \l_tmpa_tl
```
And replace them back.

```
276 \tl_replace_all:Nnn \l_tmpa_tl {\q_stop} {~}
277 \seq_clear:N \l__cellprops_parse_selector_seq
278 \seq_put_right:NV \l__cellprops_parse_selector_seq \l_tmpa_tl
279 \seq_map_inline:Nn \l_tmpa_seq {
280 \tl_set:Nn \l_tmpa_tl { ##1 }
```
And replace them back again.

281  $\lt1$  replace\_all:Nnn \l\_tmpa\_tl {\q\_stop} {~}

Now replace the first closing parenthesis by  $\qquad \alpha$  stop $\pr{g_d}$  nothing: to use  $\qeta$ stop as a delimiter for  $\searrow$  seq\_set\_split:Nnn and thus split at most once. Note that here the space trimming feature is desired for the left part, but not just at the right of the parenthesis, so \prg\_do\_nothing: will act as a guard and will be removed afterwards.

282  $\tilde{\text{Lreplace\_once: Nnn }\L_{tmp\_tl} {\ } {\q\_stop\prg_do\_nothing: } }$ 

```
283 \seq_set_split:NnV \l_tmpa_seq { \q_stop } \l_tmpa_tl
284 \seq_pop_right:NN \l_tmpa_seq \l__cellprops_parse_desc_tl
285 \tl_replace_once:Nnn \l__cellprops_parse_desc_tl { \prg_do_nothing: } {}
286 \seq_get_left:NNT \l_tmpa_seq \l_tmpa_tl {
287 \exp_args:NNV \__cellprops_parse_nth:Nn \l_tmpa_tl \l_tmpa_tl
288 \tl_put_left:Nn \l__cellprops_parse_desc_tl { ) }
289 \tl_put_left:NV \l__cellprops_parse_desc_tl \l_tmpa_tl
290 }
\verb|291| \qquad \verb|\seq_put_right:NV \l_cellprops_parse_selectron_seq \l_1\_cellprops_parse_lesc_t1|292 }
293 \tl set:Nx #1 {
294 \exp_args:NNV \seq_use:Nn
295 \l__cellprops_parse_selector_seq \c__cellprops_parse_nthchild_str
296 }
297 }
298
299 \str_const:Nn \c__cellprops_parse_n_str {n}
300 \seq_new:N \l__cellprops_used_nth_factors_seq
301 \cs_new_protected:Nn \__cellprops_parse_nth:Nn {
302 \str_case:nnF {#2} {
303 {even} { \strut\text{-} set: Nn \lmm\text{-} tmpa_str {2n} }304 {odd} { \strut \text{sn} \ll \text{nd} { \strut305 }{
306 \str_set:Nn \l_tmpa_str {#2}
307 }
308 \exp_args:NNVV
309 \seq_set_split:Nnn \l_tmpa_seq \c__cellprops_parse_n_str \l_tmpa_str
310 \seq_pop_right:NN \l_tmpa_seq \l_tmpa_tl
311 \int_set:Nn \l_tmpb_int { 0\l_tmpa_tl }
312 \seq_get_left:NNTF \l_tmpa_seq \l_tmpa_tl {
313 \int_5 at:Nn \lceil \ln \frac{\min \{ 0 \lceil \frac{\min \{ t \}}{1 - \min \{ t \}} \} \rceil}{\min \{ t \}} \rceil314 }{
315 \int_zero:N \l_tmpa_int
316 }
317 \int_compare:nNnTF \l_tmpa_int = { 0 } {
318 \tl_set:Nx #1 { \int_use:N \l_tmpb_int }
319 }320 \int_set:Nn \l_tmpb_int { \int_mod:nn {\l_tmpb_int} {\l_tmpa_int} }
321 \tl_set:Nx #1 {
322 \int_use:N \l_tmpa_int \exp_not:V \c__cellprops_parse_n_str
323 + \int_use:N \l_tmpb_int }
324 \seq_put_right:Nx
\verb|ll_cellprops_user_th_factors_seq { \int_use: N \l_tmpa_int }326 }
327 }
328
329 \cs_new_protected:Npn \__cellprops_parse_css_addprops:nV #1 #2 {
330 \__cellprops_parse_selector:Nn \l_tmpa_tl {#1}
331 \tl_set:Nx \l_tmpa_tl { l__cellprops_property_group_\l_tmpa_tl _tl }
332 \tl_if_exist:cF { \l_tmpa_tl } { \tl_clear:c { \l_tmpa_tl } }
333 \tl_put_right:cV { \l_tmpa_tl } #2
334 }
335
336 \cs_set_protected:Nn \__cellprops_recall_properties:n {
```

```
337 \tl_if_exist:cT { l__cellprops_property_group_#1_tl } {
338 \tl_use:c { l__cellprops_property_group_#1_tl }
339 }
340 \clist_map_inline:nn { \@currenvir } {
\texttt{\} \texttt{\} \texttt{\} \texttt{\} \texttt{\} \texttt{\} \texttt{\} \texttt{\ \texttt{\} \texttt{\} \texttt{\ \} \texttt{\ \} \texttt{\ \} \texttt{\ \} \texttt{\ \} \texttt{\ \} \texttt{\ \} \texttt{\ \} \texttt{\ \} \texttt{\ \} \texttt{\ \} 342 \tl_use:c { l__cellprops_property_group_##1~#1_tl }
343 }
344 }
345 }
346
347 \dim_new:N \l__cellprops_colsep_dim
348 \dim_new:N \l__cellprops_strut_ht_dim
349 \dim_new:N \l__cellprops_strut_dp_dim
350
351 \ExplSyntaxOff
352 \cellprops{
353 td {
354 padding: 0pt \csname l__cellprops_colsep_dim\endcsname;
355 min-height: \csname l__cellprops_strut_ht_dim\endcsname;
356 min-depth: \csname l__cellprops_strut_dp_dim\endcsname;
357 min-width: 0pt;
358 text-align: left;
359 math-mode: auto;
360 color: inherit;
361 background-color: transparent;
362 border: thin none inherit;
363 }
364 tr {
365 color: inherit;
366 background-color: transparent;
367 }
368 table {
369 padding: 0pt; % No change at load time
370 color: inherit;
371 background-color: transparent;
372 }
373 }
374 \ExplSyntaxOn
375
376 \int_new:N \g__cellprops_row_int
377 \int_new:N \g__cellprops_col_int
378 \bool_new:N \g__cellprops_inrow_bool
379 \bool_gset_false:N \g__cellprops_inrow_bool
380
381 \box_new:N \l__cellprops_cell_box
382 \skip_new:N \l__cellprops_left_skip
383 \skip_new:N \l__cellprops_right_skip
384 \dim_new:N \g__cellprops_ht_dim
385 \dim_new:N \g__cellprops_dp_dim
386 \tl_new:N \g__cellprops_borders_tl
387
388 \tl_new:N \l__cellprops_restore_tl
389
390 \dim_new:N \l__cellprops_tablepadding_top_dim
```

```
391 \dim_new:N \l__cellprops_tablepadding_bottom_dim
392 \tl_new:N \l__cellprops_color_tl
393 \tl_new:N \l__cellprops_bgcolor_tl
394
395 % To count rows and columns
396 \cs_new_protected:Nn \__cellprops_array_init: {
397 \tl_set:Nx \l__cellprops_restore_tl {
398 \bool_if:NTF \g__cellprops_inrow_bool {
399 \exp_not:n {\bool_gset_true:N \g__cellprops_inrow_bool}
400 } {
401 \exp_not:n {\bool_gset_false:N \g__cellprops_inrow_bool}
402 }
403 \exp_not:n { \int_gset:Nn \g__cellprops_row_int }
404 { \int_{} { \int_{} \g cellprops_row_int }
405 \exp_not:n { \int_gset:Nn \g__cellprops_col_int }
406 { \int_use:N \g_cellprops_col_int }
407 \exp_not:n { \dim_gset:Nn \g__cellprops_ht_dim }
408 { \dim_use:N \g__cellprops_ht_dim }
409 \exp_not:n { \dim_gset:Nn \g__cellprops_dp_dim }
410 { \dim_use:N \g_cellprops_dp_dim }\texttt{411} \exp_not:n { \tl_gset:Nn \g__cellprops_borders_tl }
412 \{ \exp_{\text{not}:V} \gtrsim_{\text{cal} \text{props\_borders\_tl}} \}413 }
414 \int_gzero:N \g__cellprops_row_int
415 \bool_gset_false:N \g__cellprops_inrow_bool
416 \tl_gclear:N \g__cellprops_borders_tl
417 \cs_set_eq:NN \__cellprops_orig_tab@readpreamble:n \tab@readpreamble
418 \cs_set_eq:NN \tab@readpreamble \__cellprops_readpreamble:n
```
Zero \col@sep but remember its value for the default padding.

```
419 \dim_set_eq:NN \l__cellprops_colsep_dim \col@sep
420 \dim_zero:N \col@sep
```
Also ignore \\*extrasep dimensions that are not part of cellprop interface and should be replaced by CSS equivalents.

```
421 \dim_zero:N \tab@extrasep
422 \group_begin:
423 \ cellprops_recall_properties:n {table}
424 \dim_gset:Nn \g_tmpa_dim { \__cellprops_get_property:n {padding-top} }
425 \dim_gset:Nn \g_tmpb_dim { \__cellprops_get_property:n {padding-bottom} }
426 \__cellprops_update_colors:
427 \tl_gset_eq:NN \g_tmpa_tl \l__cellprops_color_tl
428 \tl_gset_eq:NN \g_tmpb_tl \l__cellprops_bgcolor_tl
429 \group_end:
430 \dim_set_eq:NN \l__cellprops_tablepadding_top_dim \g_tmpa_dim
431 \dim_set_eq:NN \l__cellprops_tablepadding_bottom_dim \g_tmpb_dim
432 \tl_set_eq:NN \l__cellprops_color_tl \g_tmpa_tl
433 \tl_set_eq:NN \l__cellprops_bgcolor_tl \g_tmpb_tl
434 \__cellprops_recall_properties:n {tr}
435 \dim_set:Nn \l__cellprops_strut_ht_dim { \box_ht:N \@arstrutbox }
436 \dim_set:Nn \l_cellprops_strut_dp_dim { \box_dp:N \@arstrutbox }
437 \box_clear:N \@arstrutbox
438 }
439
```

```
440 \cs_set_nopar:Nn \__cellprops_array_startcontent: {
441 \hlx{s[\l__cellprops_tablepadding_top_dim]}
442443
444 \cs_set_protected_nopar:Nn \__cellprops_readpreamble:n {
445 \cs_set_eq:NN \tab@readpreamble \__cellprops_orig_tab@readpreamble:n
446 \tl_put_left:Nn \tab@multicol {\__cellprops_startrow:}
447 \tl_put_left:Nn \tab@tabtext {\int_gincr:N \g__cellprops_col_int}
448 \tab@readpreamble{#1}
449 \exp_args:Nx \tab@preamble
450 { \exp_not:N\__cellprops_startrow: \the\tab@preamble \exp_not:N\__cellprops_endrow: }
451 }
```
The color inheritance is handled with  $\lceil \frac{1}{2} \rceil$  cellprops\_inherit\_color\_tl,  $\lceil \frac{1}{2} \rceil$ cellprops\_color\_tl and \l\_\_cellprops\_bgcolor\_tl. The role of \\_\_cellprops\_ update color: Nn is to set the inherit fallback to the already existing value of #1 then set #1 to the CSS value, which can be the inherit variable.

```
452 \cs_new_protected_nopar:Nn \__cellprops_update_color:Nn {
453 \__cellprops_get_property:nN {#2} \l_tmpa_tl
454 \exp_args:NV \tl_if_eq:NNF \l_tmpa_tl \c__cellprops_inherit_color_tl {
455 \text{tl\_set\_eq:NN } #1 \ \lvert \lvert \text{tmp\_tl} \rvert456 }
457 }
458
459 \cs_new_protected_nopar:Nn \__cellprops_update_colors: {
460 \__cellprops_update_color:Nn \l__cellprops_color_tl {color}
461 \__cellprops_update_color:Nn \l__cellprops_bgcolor_tl {background-color}
462 }
```
Patch the **\@array, \LT@array, \@mkpream, \endarray** and **\endlongtable** commands, so that we can properly setup our line and column counting system. This is the most brittle part of cellprops, and subject to compatibility problems with other packages that patch those (hyperref in particular).

```
463 \AtEndPreamble{%
464 \cs_set_eq:NN \__cellprops_orig_array:w \@array
465 \cs_set_protected_nopar:Npn \@array[#1]#2 {
466 \__cellprops_array_init:
467 \__cellprops_orig_array:w [#1]{#2}
468 \__cellprops_array_startcontent:
469 }
470
471 \cs_set_eq:NN \__cellprops_orig_LTmkpream:n \@mkpream
472 \cs_set_protected_nopar:Npn \@mkpream#1 {
473 \group end:
474 \ cellprops array init:
475 \group_begin:
476 \__cellprops_orig_LTmkpream:n {#1}
477 }
478
479 \cs_set_eq:NN \__cellprops_orig_LTarray:w \LT@array
480 \cs_set_protected_nopar:Npn \LT@array [#1]#2 {
481 \__cellprops_orig_LTarray:w [#1]{#2}
482 \__cellprops_array_startcontent:
483 }
```

```
485 \cs_new_nopar:Nn \__cellprops_end_array:n {
486 \tl_if_empty:NF \g__cellprops_borders_tl {\\ }
487 \crcr
488 \hlx{s[\l__cellprops_tablepadding_bottom_dim]}
489 #1
490 \tl_use:N \l__cellprops_restore_tl
491 }
492
493 \cs_set_eq:NN \__cellprops_orig_endarray: \endarray
494 \cs_set_nopar:Npn \endarray {
495 \__cellprops_end_array:n { \__cellprops_orig_endarray: }
496 }
497 \cs_set_eq:NN \endtabular \endarray
498 \cs_set_eq:cN {endtabular*} \endarray
499
500 \cs_set_eq:NN \__cellprops_orig_endLT: \endlongtable
501 \cs_set_nopar:Npn \endlongtable {
502 \__cellprops_end_array:n { \__cellprops_orig_endLT: }
503 }
504
505 \cs_new_protected_nopar:Nn \__cellprops_startrow: {
_{506} \bool_if:NF \g__cellprops_inrow_bool {
507 \bool_gset_true:N \g__cellprops_inrow_bool
508 \int_gincr:N \g__cellprops_row_int
509 \int_gset_eq:NN \g__cellprops_col_int \c_one_int
510 \dim_gzero:N \g__cellprops_ht_dim
511 \dim_gzero:N \g__cellprops_dp_dim
512 }
513 }
514
515 \cs_new_protected_nopar:Nn \__cellprops_endrow: {
$516 \bool_if:NT \g__cellprops_inrow_bool {
517 \bool_gset_false:N \g__cellprops_inrow_bool
518 }
519 }
520
521 \cs_new_protected_nopar:Nn \__cellprops_cr:n {
522 \__cellprops_endrow:
523 \tl_if_empty:NF \g__cellprops_borders_tl {
524 \qquad \qquad \text{cr}525 \noalign{\nobreak}
526 \tl_use:N \g__cellprops_borders_tl
$527 \verb|\tl_gclear:N \g_cellprops_borders_t1528 }
529 \, \text{C}r530 \__cellprops_fix_valign_end:n {#1}
531 \use_none:n
532 }
533
534 \cs_set_protected_nopar:Npn \tab@tabcr #1#2 { \__cellprops_cr:n {#2} }
535 \cs_set_protected_nopar:Npn \@xargarraycr #1 { \__cellprops_cr:n {#1} }
536 \cs_set_protected_nopar:Npn \@yargarraycr #1 { \__cellprops_cr:n {#1} }
537 \tl_if_exist:NT \LT@echunk {
```

```
538 \tl_put_left:Nn \LT@echunk {
$539 \label{thm:u} \verb|til_iempty:NF \g_52011props_borders_t1 { \\\verb||}540 }
541 }
542
543 \cs_set_eq:NN \__cellprops_orig_multicolumn:w \multicolumn
544 \cs_set:Npn \multicolumn#1#2#3 {
545 \__cellprops_orig_multicolumn:w {#1}{#2}{
546 #3
547 \int_{\text{radd}:Nn} \gtrsim_{\text{curl}} \text{min} \qtrsim_{\text{int}} \{#1\}548 }
549 }
550
551 }
552
553 \cs_new_nopar:Nn \_cellprops_fix_valign_end:n {
554 \noalign{
555 \dim_set:Nn \l_tmpa_dim {#1}
556 \skip_vertical:n {\l_tmpa_dim}
557 \exp_args:NV \tl_if_eq:nnTF \tab@hlstate {b} {
558 \dim_gadd:Nn \tab@endheight { \g__cellprops_dp_dim + \l_tmpa_dim }
559 }{
560 \int_{\text{560}} \int_{\text{20m}} \gamma \gamma \gamma \gamma561 \dim_gadd:Nn \tab@endheight { \g_cellprops ht_dim }
562 }
563 }
564 }
565 }
```
Reset \firsthline and \lasthline to \hline because the version from array which might be loaded already will mess up the spacing and is unneeded anyway.

```
566 \cs_set_eq:NN \firsthline \hline
567 \cs_set_eq:NN \lasthline \hline
568
569 \colpush{tabular}
570
571 \coldef n{\tabcoltype{
572 \__cellprops_begincell:n{}
573 }{
574 \__cellprops_endcell:
575 }}
576 \coldef l{\tabcoltype{
577 \__cellprops_begincell:n
578 {\__cellprops_use_setter:nn {text-align} {left}}
579 }{
580 \__cellprops_endcell:
581 }}
582 \coldef c{\tabcoltype{
583 \__cellprops_begincell:n
584 {\__cellprops_use_setter:nn {text-align} {center}}
585 }{
586 \__cellprops_endcell:
587 }}
588 \coldef r{\tabcoltype{
```

```
589 \__cellprops_begincell:n
590 {\__cellprops_use_setter:nn {text-align} {right}}
591 }{
592 \__cellprops_endcell:
593 }}
594 \coldef M#1{\__cellprops_MTcol:nn {math}{#1}}
595 \coldef T#1{\__cellprops_MTcol:nn {text}{#1}}
596 \cs_new_protected_nopar:Nn \__cellprops_MTcol:nn {
597 % TODO: error if align not l, c, or r
598 \exp_args:Nx \tabcoltype {
599 \exp_not:N \__cellprops_begincell:n {
\verb|# 1| \verb|# 2| \verb|# 3| \verb|# 4| \verb|# 4| \verb|# 5| \verb|# 5| \verb|# 5| \verb|# 5| \verb|# 5| \verb|# 5| \verb|# 5| \verb|# 5| \verb|# 5| \verb|# 5| \verb|# 5| \verb|# 5| \verb|# 5| \verb|# 5| \verb|# 5| \verb|# 5| \verb|# 5| \verb|# 5| \verb|# 5| \verb|# 5| \verb|# 5| \verb|# 5| \verb|# 5| \verb|# 5| \verb|# 5| \verb|# 5| \verb|\verb|exp not:n {\_cellprops_use_setter:nn {text-align}}| {\  \, }602 \text{str\_case:nn } {#2} {
603 {1} {left}
604 {c} {center}
605 {r} {right}
606 }
607 }
608 }
609 }{
610 \__cellprops_endcell:
611 }
612 }
613
614 \coldef p#1{\tabcoltype{
615 \__cellprops_begin_par_cell:nn \vtop {#1}
616 }{
617 \__cellprops_end_par_cell:n {}
618 }}
619 \coldef m#1{\tabcoltype{
\verb|6200| \c{20} Cellprops_begin\_par_cell:nn {\c_math_toggle_token\vcenter}| {\#1}621 }{
622 \__cellprops_end_par_cell:n{\c_math_toggle_token}
623 }}
624 \coldef b#1{\tabcoltype{
625 \__cellprops_begin_par_cell:nn \vbox {#1}
626 }{
627 \__cellprops_end_par_cell:n {}
628 }}
629
630
631 \colpop
    Handle various :nth-child() forms.
632 \cs_new_protected_nopar:Nn \__cellprops_seq_nthchild:Nn {
633 \seq_clear:N #1
634 \seq_map_inline:Nn \l__cellprops_used_nth_factors_seq {
635 \seq_put_right:Nx #1 {
636 ##1 n + \int_eval:n{\int_mod:nn{#2}{##1}}
637 }
638 }
639 \seq_put_right:Nx #1 { \int_eval:n{#2} }
640 }
```

```
642 \cs_new_protected_nopar:Nn \__cellprops_begincell:n {
643 \__cellprops_begin_raw_cell:n {
644 #1
645 \hbox_set:Nw \l__cellprops_cell_box
646 \str_case_e:nnF {\__cellprops_get_property:n {math-mode}} {
647 { text } { \tab@btext }
648 { math } { \tab@bmaths }
649 }{% any other treated as |auto|
650 \tab@bgroup
651 }
652 - 7653 }
654
655 \cs_new_protected_nopar:Nn \__cellprops_endcell: {
656 \str_case_e:nnF {\__cellprops_get_property:n {math-mode}} {
657 { text } { \tab@etext }
658 { math } { \tab@emaths }
659 }{% any other treated as |auto|
660 \tab@egroup
661 }
662 \hbox_set_end:
663 \__cellprops_end_raw_cell:
664 }
665
666 \cs_new_protected_nopar:Nn \__cellprops_begin_par_cell:nn {
667 \savenotes
668 \__cellprops_begin_raw_cell:n{
669 \hbox_set:Nw \l__cellprops_cell_box
670 #1
671 \bgroup
672 \hsize#2\relax
673 \@arrayparboxrestore
674 \global\@minipagetrue
675 \everypar{
676 \global\@minipagefalse
677 \everypar{}
678 }
679 \__cellprops_seq_nthchild:Nn \l_tmpa_seq { \g__cellprops_row_int }
680 \__cellprops_seq_nthchild:Nn \l_tmpb_seq { \g__cellprops_col_int }
681 \__cellprops_recall_properties:n {td~p}
682 \seq_map_inline:Nn \l_tmpa_seq {
683 \__cellprops_recall_properties:n {tr:nth-child(##1)~p}
684 }
685 \seq_map_inline:Nn \l_tmpb_seq {
686 \__cellprops_recall_properties:n {td:nth-child(##1)~p}
687 }
688 \__cellprops_recall_properties:n {tr~td~p}
689 \seq_map_inline:Nn \l_tmpa_seq {
690 \__cellprops_recall_properties:n {tr:nth-child(##1)~td~p}
691 }
692 \text{seq\_map\_inline:} \lceil \frac{1}{2} \rceil693 \seq_map_inline:Nn \l_tmpb_seq {
694 \__cellprops_recall_properties:n {tr:nth-child(##1)~
```

```
695 td:nth-child(####1)~p}
696 }
697 }
698 }
699 }
700 \cs_new_protected_nopar:Nn \__cellprops_end_par_cell:n {
701 \ifhmode\@maybe@unskip\par\fi
702 \unskip
703 \egroup
704 #1
705 \hbox_set_end:
706 \__cellprops_end_raw_cell:
707 \spewnotes
708 }
709
710 \cs_new_protected_nopar:Nn \__cellprops_begin_raw_cell:n {
711 \group_begin:
712 \__cellprops_seq_nthchild:Nn \l_tmpa_seq { \g__cellprops_row_int }
713 \__cellprops_seq_nthchild:Nn \l_tmpb_seq { \g__cellprops_col_int }
714 \seq_map_inline:Nn \l_tmpa_seq {
715 \__cellprops_recall_properties:n {tr:nth-child(##1)}
716 }
717 \__cellprops_update_colors:
718 \__cellprops_recall_properties:n {td}
719 \__cellprops_recall_properties:n {tr~td}
720 \seq_map_inline:Nn \l_tmpb_seq {
721 \__cellprops_recall_properties:n {td:nth-child(##1)}
722 }
723 \seq_map_inline:Nn \l_tmpa_seq {
724 \__cellprops_recall_properties:n {tr:nth-child(##1)~td}
725 }
726 \seq_map_inline:Nn \l_tmpa_seq {
727 \seq_map_inline:Nn \l_tmpb_seq {
728 \__cellprops_recall_properties:n {tr:nth-child(##1)~
729 td:nth-child(####1)}
730 }
731 }
732 \__cellprops_update_colors:
733 % Additional init code
734 #1
735 % Install the cell color
736 \__cellprops_update_colors:
737 \tl_use:N \l__cellprops_color_tl
738 }
739
740 \cs_new_protected_nopar:Nn \__cellprops_make_solid_hborder:nnn {
741 \group_begin:
742 \hbox_set_to_wd:Nnn \l_tmpa_box {1pt} {
743 \hss
744 hbox:n f745 #3 % install color
746 \forall \forall \forall \exists \exists747 \sim depth~-\dim_eval:n{#2}
748 ~width~3pt
```

```
749 }
750 \hss
751 }
752 \box set ht:Nn \l tmpa box { \c zero dim }
753 \box_set_dp:Nn \l_tmpa_box { \c_zero_dim }
754 \kern 1pt
755 \box_use:N \l_tmpa_box
756 \xleaders
757 \text{box}_use:N \l_{tmpabox}758 \skip_horizontal:n {-4pt~plus~1fil}
759 \boxtimes: N \l \llbracket \lceil \log_{\text{max}} \rceil760 \kern 1pt
761 \skip_horizontal:n {0pt~plus~-1fil}
762 \group_end:
763 }
764 \text{ } \cs_new_protected_nopar:Nn \__cellprops_make_solid_vborder:nnn {
765 \group_begin:
766 \hbox_set_to_wd:Nnn \l_tmpa_box {0pt} {
767 \hbox:n {
768 #3 % install color
769 \vrule height~\dim_eval:n{#2}~width~\dim_eval:n{#1}
770 }
771 \hss
772 }
773 \box_set_ht:Nn \l_tmpa_box { \c_zero_dim }
774 \box_set_dp:Nn \l_tmpa_box { \c_zero_dim }
775 \box_use:N \l_tmpa_box
776 \group_end:
777 }
778 \clist_map_inline:nn {
779 dotted, dashed, solid, double,
780 groove, ridge, inset, outset
781 }{
782 \cs_set_eq:cN {__cellprops_make_#1_hborder:nnn} \__cellprops_make_solid_hborder:nnn
783 \cs_set_eq:cN {__cellprops_make_#1_vborder:nnn} \__cellprops_make_solid_vborder:nnn
784 }
785
786 \dim_new:N \l__cellprops_border_width_dim
787 \str_new:N \l__cellprops_border_style_str
788 \tl_new:N \l__cellprops_border_color_tl
789 \cs_new_protected_nopar:Nn \__cellprops_get_border_info:n {
790 \dim_set:Nn \l__cellprops_border_width_dim {\__cellprops_get_property:n {border-
  #1-width}}
791 \__cellprops_get_property:nN {border-#1-style} \l_tmpa_tl
792 \exp_args:NNV \str_set:Nn \l__cellprops_border_style_str \l_tmpa_tl
793 \tl_clear:N \l__cellprops_border_color_tl
794 \cs_if_exist:cTF {__cellprops_make_\l__cellprops_border_style_str _hborder:nnn} {
795 \__cellprops_update_color:Nn \l__cellprops_border_color_tl {border-#1-color}
796 }{
797 \dim_zero:N \l__cellprops_border_width_dim
798 }
799 }
800801 \cs_new_protected_nopar:Npn \__cellprops_make_hborder:nnnn #1 {
```

```
802 \use:c { __cellprops_make_#1_hborder:nnn }
803 }
804 \cs_new_protected_nopar:Npn \__cellprops_make_vborder:nnnn #1 {
805 \use:c { __cellprops_make_#1_vborder:nnn }
806 }
807
808 \cs_new_protected_nopar:Nn \__cellprops_end_raw_cell: {
809 % Here \l__cellprops_cell_box must contain the contents of the cell
810 %
811 % Prepare the borders token list
812 \int \int_compare:nNnT \g__cellprops_col_int = 1 {
813 \tl_gclear:N \g__cellprops_borders_tl
814 }
815 \tl_gput_right:Nx \g__cellprops_borders_tl {
816 \tl_if_empty:NF \g__cellprops_borders_tl { \exp_not:n {&} }
817 \exp_not:n { \omit \kern \c_zero_dim }
818 }
819 % Handle padding-top, min-height and border-top
820 \__cellprops_get_border_info:n {top}
_{821} \box_set_ht:Nn \l__cellprops_cell_box {
822 \dim max:nn
823 {\boxtimes\texttt{N l}\_\cellprops\_cell\_box}824 {\__cellprops_get_property:n {min-height}}
825 + (\ cellprops_get_property:n {padding-top})
826 + \l__cellprops_border_width_dim
827 }
828 \dim_compare:nNnT \l__cellprops_border_width_dim > \c_zero_dim {
829 \tl_gput_right:Nx \g__cellprops_borders_tl {
830 \exp_not:N \__cellprops_make_hborder:nnnn
831 { \exp_not:V \l__cellprops_border_style_str }
832 { \dim_use:N \l__cellprops_border_width_dim }
833 \qquad \qquad \qquad \qquad\verb|exp not:n { \g_cellprops_dp_dim + \g_cellprops_th_dim - }|835 \dim_use:N \l_cellprops_border_width_dim
836 }
837 { \exp_not:V \l__cellprops_border_color_tl }
838 }
839 }
840 % Handle padding-bottom, min-depth and border-bottom
841 \__cellprops_get_border_info:n {bottom}
842 \box_set_dp:Nn \l__cellprops_cell_box {
843 \ddot{\text{dim}} \text{ max:nn}844 {\boxtimes\ d} {\box_dp:N \l__cellprops_cell_box}
845 {\sum_{cellprops\_get\_property: n \{min-depth\}}846 + (\__cellprops_get_property:n {padding-bottom})
847 + l_cell1props_border_width_dim
848 }
849 \dim_compare:nNnT \l__cellprops_border_width_dim > \c_zero_dim {
850 \tl_gput_right:Nx \g__cellprops_borders_tl {
851 \exp_not:N \__cellprops_make_hborder:nnnn
852 { \exp_not:V \l__cellprops_border_style_str }
853 { \dim_use:N \l__cellprops_border_width_dim }
854 \{ \exp\_not:n \; {\text{ Opt }} \}855 \{ \exp\_not:V \l_{cellprops\_border\_color\_tl} \}
```

```
856 }
857 }
858 % To fix vertical alignment later
859 \dim_gset:Nn \g__cellprops_ht_dim {
860 \dim_max:nn
861 \{ \gtrsim_{\text{cell} \text{props\_ht\_dim} } \}862 {\boxtimes\_\ht: N \l_cellprops\_cell\_box}863 }
864 \dim_gset:Nn \g__cellprops_dp_dim {
865 \dim_max:nn
866 \{ \gtrsim_{\text{cellprops\_dp\_dim}} \}867 {\boxtimes\_{dp:N}\lceil\lceil\sum\_{cellprops\_cell\_box}\rceil}868 }
869 % Handle padding-left and border-left
870 \__cellprops_get_border_info:n {left}
871 \skip_set:Nn \l_cellprops_left_skip
872 {\__cellprops_get_property:n {padding-left} + \l__cellprops_border_width_dim}
873 \dim_compare:nNnT \l__cellprops_border_width_dim > \c_zero_dim {
874 \tl_gput_right:Nx \g__cellprops_borders_tl {
875 \exp_not:N \__cellprops_make_vborder:nnnn
876 <br>
\{ \text{key not:V \l_{cellprops_border\_style\_str} } \}877 { \dim_use:N \l__cellprops_border_width_dim }
878 \{ \begin{array}{c} \text{878} \\ \text{879} \end{array}879 \{ \text{key\_not:V \l_{cellprops\_border\_color\_tl} } \}880 }
881 }
882 \tl_gput_right:Nx \g__cellprops_borders_tl {
883 \exp_not:n {
884 \skip_horizontal:n {0pt~plus~1fil}
885 \kern \c_zero_dim
886 }
\frac{8}{3}888 \__cellprops_get_border_info:n {right}
889 \skip_set:Nn \l__cellprops_right_skip
890 {\setminus_{-}}cellprops_get_property:n {padding-right} + \setminus_{-}cellprops_border_width_dim}
\verb|sum\_compare:nNnT \l_cellprops\_border\_width\_dim > \c_zero\_dim f| \\892 \tl_gput_right:Nx \g__cellprops_borders_tl {
893 \exp_not:N \skip_horizontal:n
894 \{ - \dim\_use:N \l_{cellprops\_border\_width\_dim} \}\exp_not:N \__cellprops_make_vborder:nnnn
                 896 { \exp_not:V \l__cellprops_border_style_str }
897 \{ \dim\_use:N \ l\_cellprops\_border\_width\_dim \}898 \{ \exp_{\text{not}: n} {\s_{c} = \emptyset \text{ mod } n + \s_{c} = \emptyset \text{ mod } n } \}\verb|{ \verb|exp not:V \l_{cellprops_border_color_t|} |}900 \exp_not:N \skip_horizontal:n
901 { \dim_use:N \l__cellprops_border_width_dim }
902 \exp_not:n { \kern \c_zero_dim }
903 }
904 }
905 % Handle hpadding and halign
906 \skip_set:Nn \l_tmpa_skip {
907 \dim_max:nn
908 {Opt}
909 { (\__cellprops_get_property:n {min-width})
```

```
910 - \box_wd:N \l__cellprops_cell_box }
911 }
912 \skip_add:Nn \l_tmpa_skip {
913 1sp plus 1fil
914 }
915 \str_case_e:nnF {\__cellprops_get_property:n {text-align}} {
916 { right } {
_{917} \skip\_add:Nn \l1\_cellprops\_left\_skip { \l1\_tmpa\_skip }
918 }
919 { center } {
920 \simeq \skip\_add:Nn \l_cellprops\_left\_skip { \l_tmp\_skip / 2 }_{921} $\skip-1em \label{thm} \verb+skip_ddd: Nn \l_cellprops\_right\_skip { \l_1\_tmpa\_skip / 2 }922 }
923 }{% any other treated as |left|
_{924} \skip_add:Nn \l__cellprops_right_skip { \l_tmpa_skip }
925 }
926 \kern\c_zero_dim
927 \tl_if_empty:NF \l__cellprops_bgcolor_tl {
928 \group_begin:
929 % Paint a background with leaders
930 \tl_use:N \l__cellprops_bgcolor_tl % install the color
931 \skip_set:Nn \l_tmpa_skip {
932 \l__cellprops_left_skip
933 + \box_wd:N \l_cellprops_cell_box
934 + \lceil \cdot \rceil + \lceil \cdot \cdot \rceil + \lceil \cdot \cdot \rceil = cellprops_right_skip
935 }
936 \leaders
937 \vrule
938 \skip_horizontal:N \l_tmpa_skip
939 \skip_horizontal:n {-\l_tmpa_skip}
\qquad \qquad \qquad \qquad \text{group\_end:}941 }
942 \skip_horizontal:N \l__cellprops_left_skip
943 \box_use_drop:N \l__cellprops_cell_box
944 \skip_horizontal:N \l__cellprops_right_skip
945 \kern\c_zero_dim
946 \group_end:
947 }
```
948 (/package)